# Affected Sibling Pairs

Biostatistics 666

## Today …

- Discussion of linkage analysis using affected sibling pairs
- Our exploration will include several components we have seen before:
	- A simple disease model
	- IBD sharing probabilities
	- Maximum likelihood
	- The E-M algorithm
	- A Hidden Markov model
- Linkage analysis with sibling pairs using Risch's Maximum LOD Score (MLS)
- Distribution of IBD in affected sibling pairs and Holman's "Possible Triangle Constraint"

## Examplar Linkage Study

- Concannon et al (1998) Nature Genetics, **19:**292-296
- Affected sibling pair study of type 1 diabetes
	- Chronic disease affecting ~1 in 250 children
	- 292 affected sibpairs for initial screen
	- 467 affected sibpairs for follow-up
- Highest LOD score reaches 34.2 near HLA on chr. 6
	- At this locus, chromosomes carried by affected sibs are identical in 73% of pairs.

### Examplar Linkage Study Results

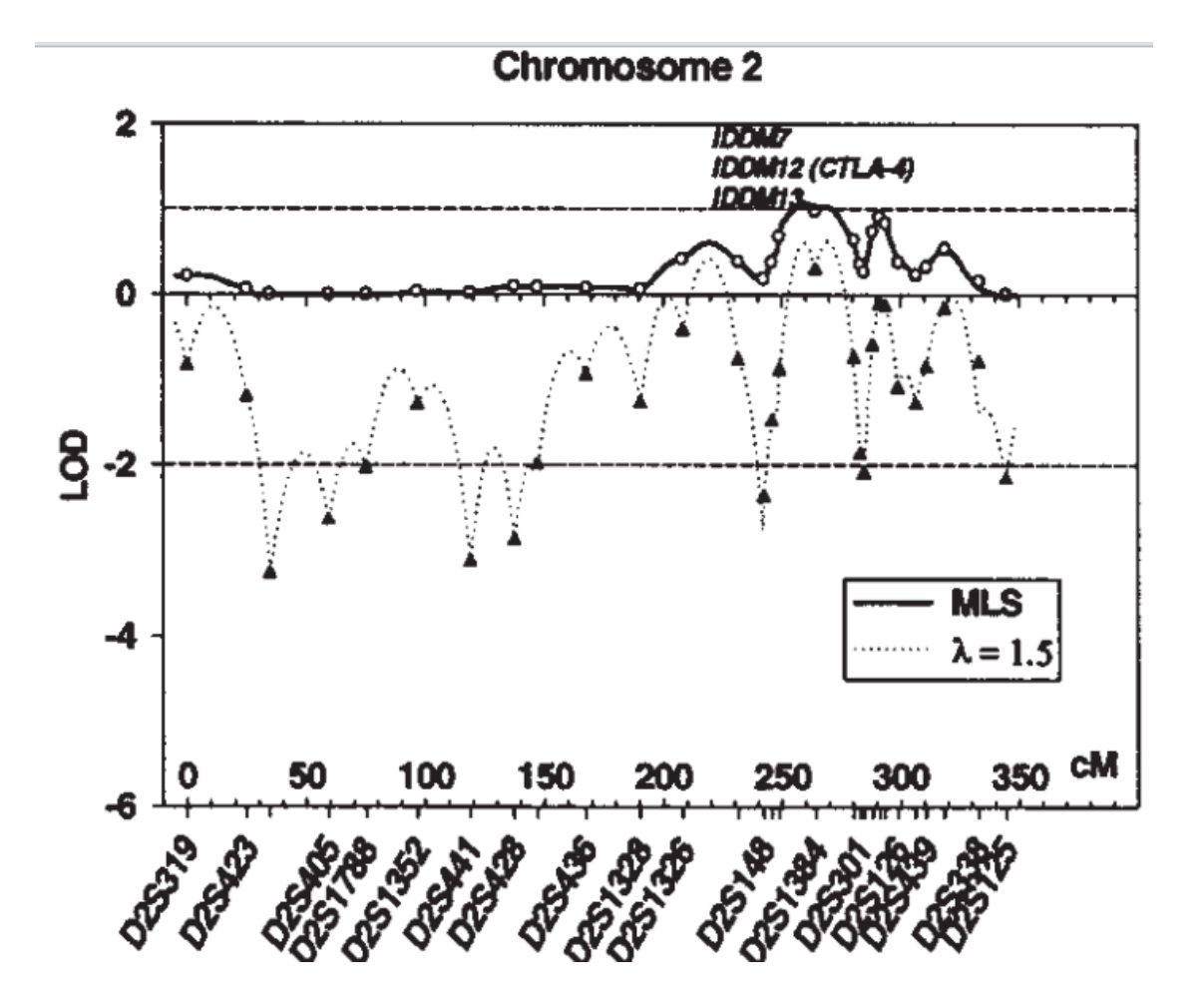

Concannon et al (1998) *Nature Genetics*, **19:**292-296

## Single Locus Disease Model

- Allele frequencies *p* and *(1-p)*
- Penetrances  $f_{11}$ ,  $f_{12}$ ,  $f_{22}$
- Useful in exploring behavior of linkage and association tests
	- We used similar constructs to explore genetic association test power
- Simplification of reality, ignores other loci and the environment

## Using Penetrances

- Allele frequency *p*
- Genotype penetrances  $f_{11}$ ,  $f_{12}$ ,  $f_{22}$
- Prevalence
	- $K =$
- Probability of genotype given disease
	- $P(G = ij | D) =$

## Pairs of Individuals

- A genetic model can predict probability of sampling different affected relative pairs
- We will first consider some simple cases:
	- Unrelated individuals
	- Parent-offspring pairs
	- Monozygotic twins
- How much genetic material do these pairs share IBD?

## Unrelated Individuals

• Probability of affected pair of unrelateds

 $\left[ p^2 f_{11} + 2 p (1-p) f_{12} + (1-p)^2 f_{22} \right]^2$  $= K^2$ 22 2  $11^{-1}$  2  $P(1$   $P'J_{12}$  $=$  $\left[ p^2 f_{11} + 2p(1-p)f_{12} + (1-p)^2 f_{13} \right]$  $=$  P(affected)<sup>2</sup>  $P(a \text{ and } b \text{ affected}) = P(a \text{ affected})P(b \text{ affected})$ 

• For related individuals, probability that both affected is greater or equal

#### Monozygotic Twins

• Probability of affected pair of identical twins

$$
P(MZ \text{ pair affected}) = \sum_{G} P(G)P(a \text{ affected } | G)P(b \text{ affected } | G)
$$
  
=  $p^2 f_{11}^2 + 2p(1-p)f_{12}^2 + (1-p)^2 f_{22}^2$   
=  $K_{MZ}K$   
=  $\lambda_{MZ}K^2$ 

- $K_{MZ}$  is prevalence among MZ twins of an affected individual
	- It is always greater than or equal to *K*
- $\lambda_{MZ} = K_{MZ}$  / K is the increase in risk for MZ twins of an affected individual
	- For any single locus disease model, it is always greater than 1

## Parent Offspring Pairs

• Probability of affected parent-offspring pair

$$
P = P(\text{parent and child affected})
$$
  
=  $\sum_{G_P} \sum_{G_O} P(G_P, G_O) f_{G_P} f_{G_O}$   
=  $\sum_{i} \sum_{j} \sum_{k} P(i, j, k) f_{ij} f_{ik}$   
=  $p^3 f_{11}^2 + (1 - p)^3 f_{22}^2 + p(1 - p) f_{12}^2 + 2p^2 (1 - p) f_{11} f_{12} + 2p(1 - p)^2 f_{22} f_{12}$   
=  $K_O K$   
=  $\lambda_O K^2$ 

- $K_0$  is the prevalence among offspring of an affected individual
- $\lambda_0$  is the increase in risk for offspring of affected individuals, between 1 and  $\lambda_{MZ}$

## Point of Situation

- Probabilities of affected pairs for
	- Unrelated Individuals
	- Monozygotic Twins
	- Parent-Offspring Pairs
- Prevalences  $K_{MZ}$  and  $K_Q$  among twins and offspring of affected individuals
- Relative risks  $\lambda_{MZ}$  and  $\lambda_{\Omega}$  summarizing changes in risk
- How to predict  $K_R$  and  $\lambda_R$  for other types of relatives?

#### Recurrence Risks *vs* IBD

$$
\lambda_{IBD=2} = \lambda_{MZ} = \frac{P(affected \mid IBD = 2 \text{ with affected relative})}{P(affected)}
$$

$$
\lambda_{IBD=1} = \lambda_O = \frac{P(affected \mid IBD = 1 \text{ with affected relative})}{P(affected)}
$$

$$
\lambda_{IBD=0} = 1 = \frac{P(affected \mid IBD = 0 \text{ with affected relative})}{P(affected)}
$$

## Affected Half-Siblings

- IBD sharing
	- 0 alleles with probability 50%
	- 1 allele with probability 50%
- This gives …

$$
\lambda_H = \frac{1}{2}\lambda_0 + \frac{1}{2} = \frac{1}{2}(\lambda_0 + 1)
$$
  

$$
K_H = \frac{1}{2}K_0 + \frac{1}{2}K = \frac{1}{2}(K_0 + K)
$$

#### Affected Sibpairs

- IBD sharing …
	- 0 alleles with probability 25%
	- 1 alleles with probability 50%
	- 2 alleles with probability 25%
- This gives …

$$
\lambda_{S} = \frac{1}{4} \lambda_{MZ} + \frac{1}{2} \lambda_{O} + \frac{1}{4} = \frac{1}{4} (\lambda_{MZ} + 2 \lambda_{O} + 1)
$$

## What does this have to do with linkage analysis?

- For a single locus model…
	- Siblings with IBD=0 are *like* unrelateds
	- Siblings with IBD=1 are *like* parent offspring pairs
	- Siblings with IBD=2 are *like* identical twins
- The genetic model parameters and the relative risks they imply allow us to calculate expected IBD probabilities at a disease locus …

• ... and compare these to null expectations where  $z_0 = \frac{1}{4}$ ,  $z_1 = \frac{1}{2}$ ,  $z_2 = \frac{1}{4}$ 

#### Expected IBD sharing among affected siblings… (at the disease locus!)

$$
z_0 = 0.25 \frac{1}{\lambda_s}
$$

$$
z_1 = 0.50 \frac{\lambda_o}{\lambda_s}
$$

$$
z_2 = 0.25 \frac{\lambda_{MZ}}{\lambda_s}
$$

 $1 \leq \lambda_o \leq \lambda_s \leq \lambda_{MZ}$  for any genetic model  $\leq \lambda_{o} \leq \lambda_{s} \leq \lambda_{\Lambda}$ 

#### Possible Triangle

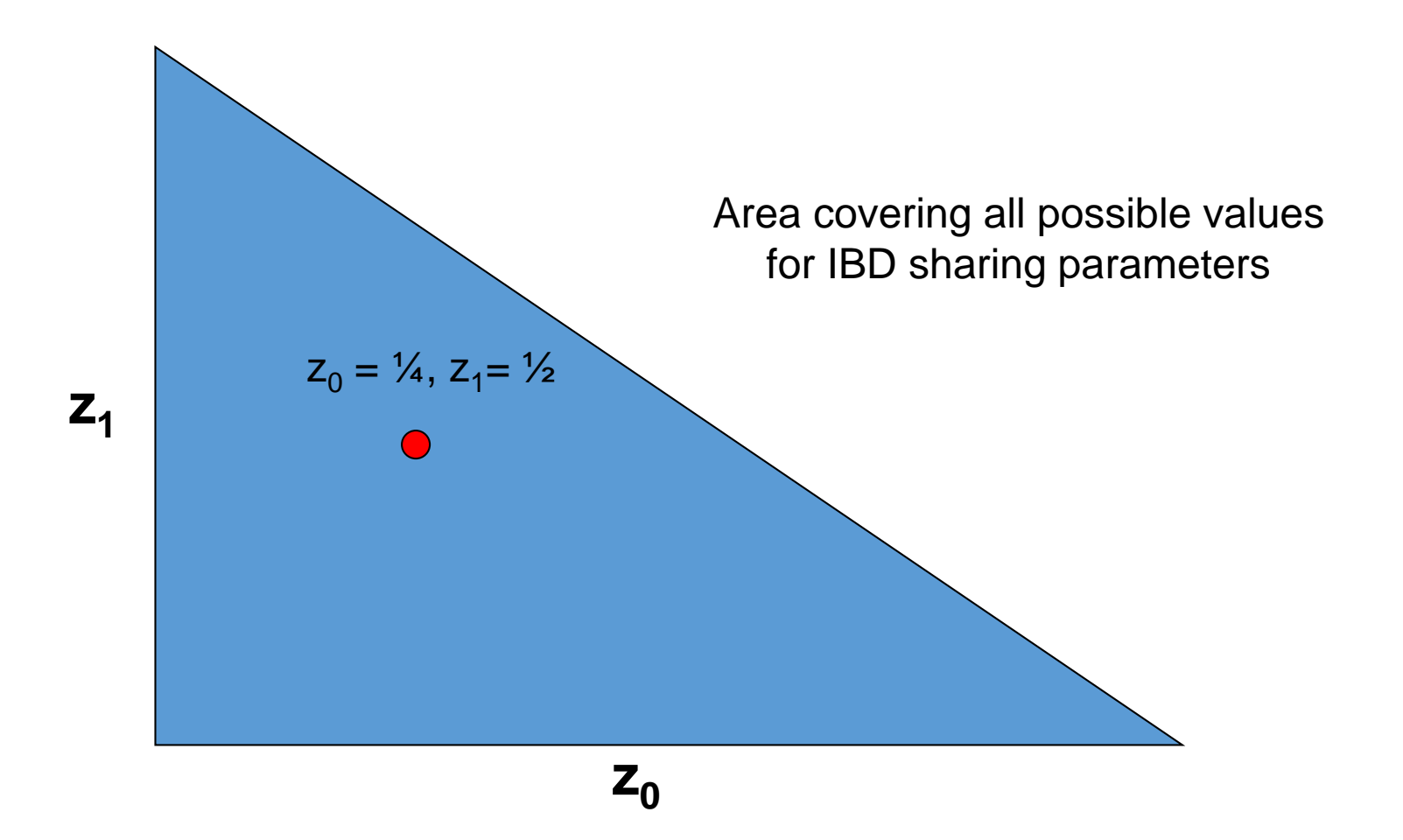

#### Possible Triangle

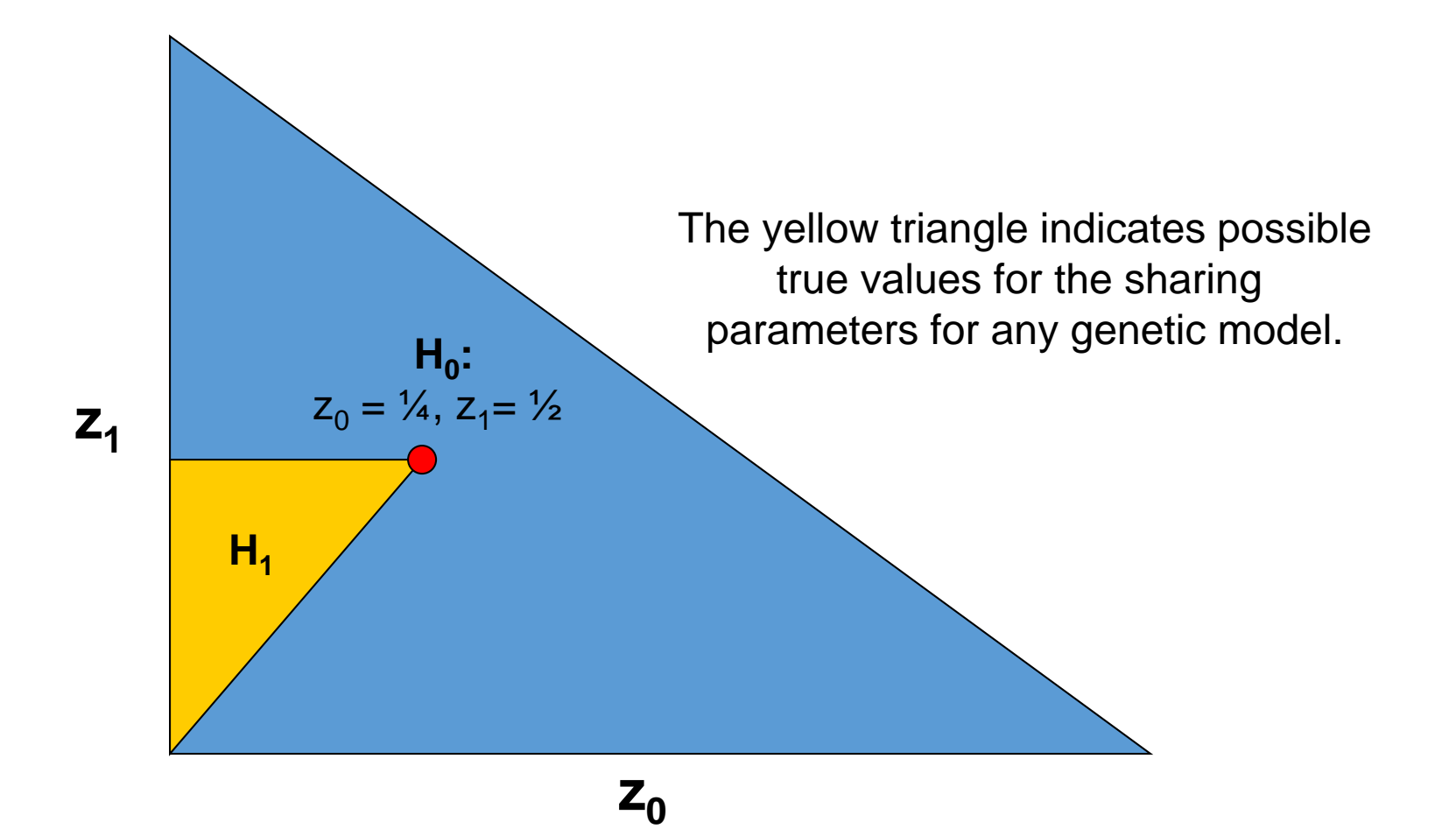

## Intuition: Affected Sibpair Linkage Analyses

- Consider affected sibling pairs
- Consider one genetic marker at a time
- Are paired genotypes more similar than expected?

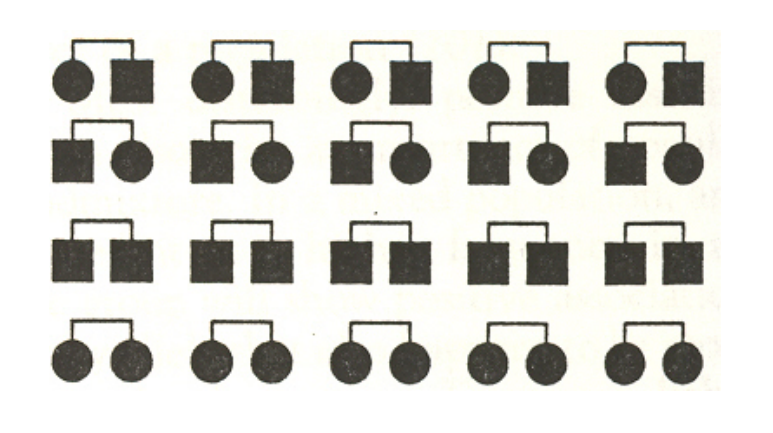

#### Likelihood Based Linkage Test

- Depends on three parameters  $z_0$ ,  $z_1$ ,  $z_2$ 
	- Probability of sharing 0, 1 and 2 alleles IBD
- Null likelihood uses  $z_0 = 2/4$ ,  $z_1 = 2/2$ ,  $z_2 = 2/4$
- Alternative likelihood uses MLE for  $z_0$ ,  $z_1$ ,  $z_2$
- Compare likelihoods with likelihood ratio test

#### Potential Sib-Pair Likelihood

Under the null hypothesis:

$$
L = (\frac{1}{4})^{n_{IBD0}} (\frac{1}{2})^{n_{IBD1}} (\frac{1}{4})^{n_{IBD2}}
$$

Under the alternative hypothesis

$$
L = (\hat{z}_0)^{n_{IBD0}} (\hat{z}_1)^{n_{IBD1}} (\hat{z}_2)^{n_{IBD2}}
$$

## In real life…

- Markers are only partially informative
- IBD sharing is equivocal
	- Uncertainty can only be partly reduced by examining relatives
- Need an alternative likelihood
	- Should allow for partially informative data

#### For A Single Family

$$
L_i = \sum_{j=0}^{2} P(IBD = j | ASP) P(Genotypes_i | IBD = j) = \sum_{j=0}^{2} z_j w_{ij}
$$

#### Risch (1990) defines

 $w_{ij} = P(Genotypes_i | IBD = j)$ 

We only need proportionate  $w_{ij}$ 

#### Likelihood and LOD Score

$$
L(z_0, z_1, z_2) = \prod_i \sum_j z_j w_{ij}
$$

$$
LOD = \log_{10} \prod_{i} \frac{\hat{z}_0 w_{i0} + \hat{z}_1 w_{i1} + \hat{z}_2 w_{i2}}{\frac{1}{4} w_{i0} + \frac{1}{2} w_{i1} + \frac{1}{4} w_{i2}}
$$

The MLS statistic is the LOD evaluated at the MLEs of  $z_0, z_1, z_2$ 

## *w:* P(Marker Genotype|IBD State)

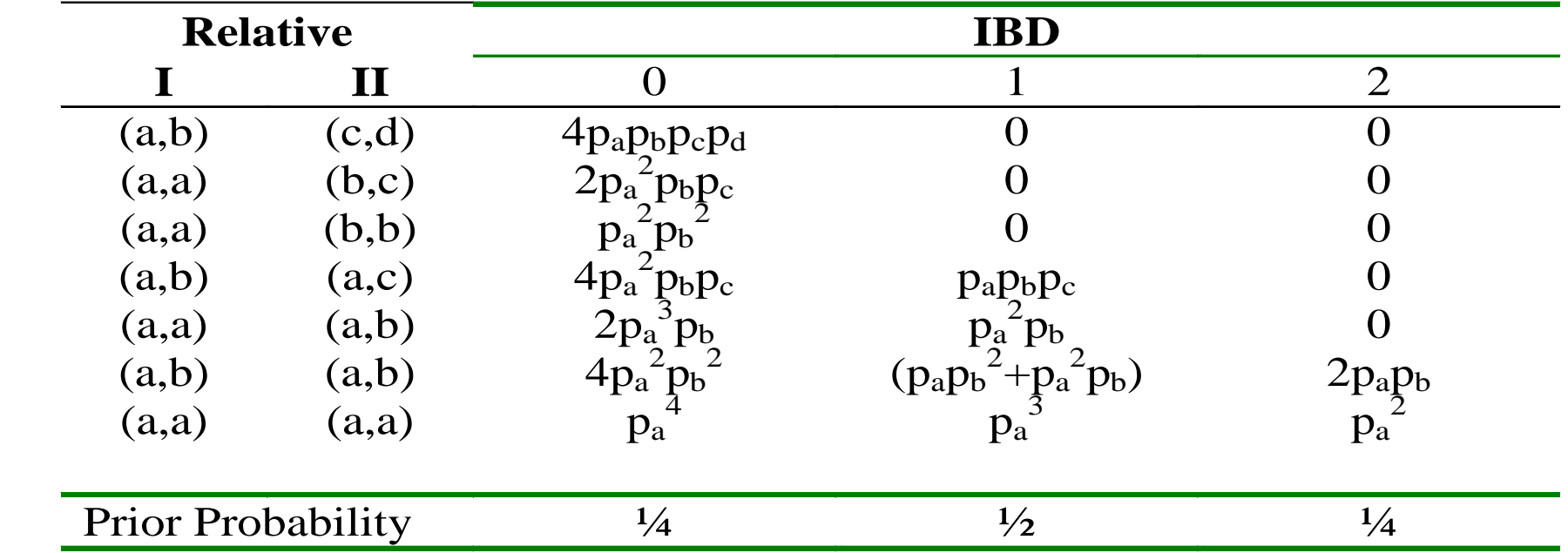

These probabilities apply to pair of individuals, when no other genotypes in the family are known.

# Example scoring for  $w_{ij}$

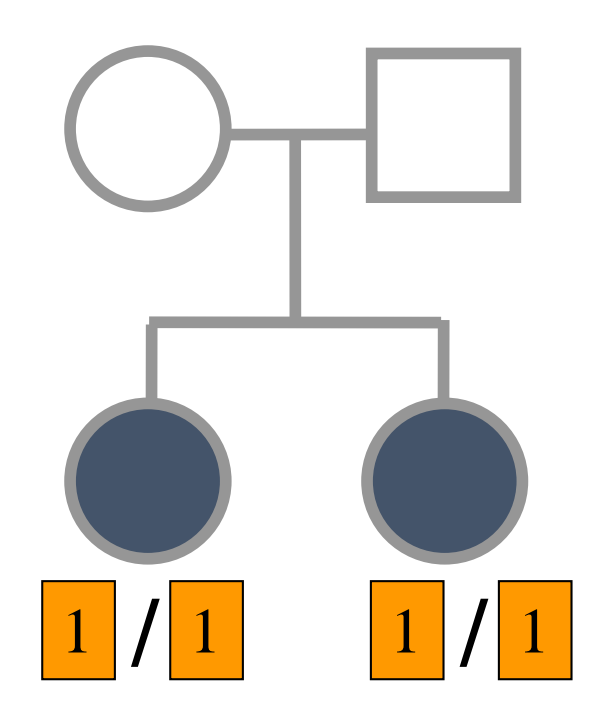

In this case, relative weights depend on allele frequency.

## More examples for scoring:  $w_{ij}$

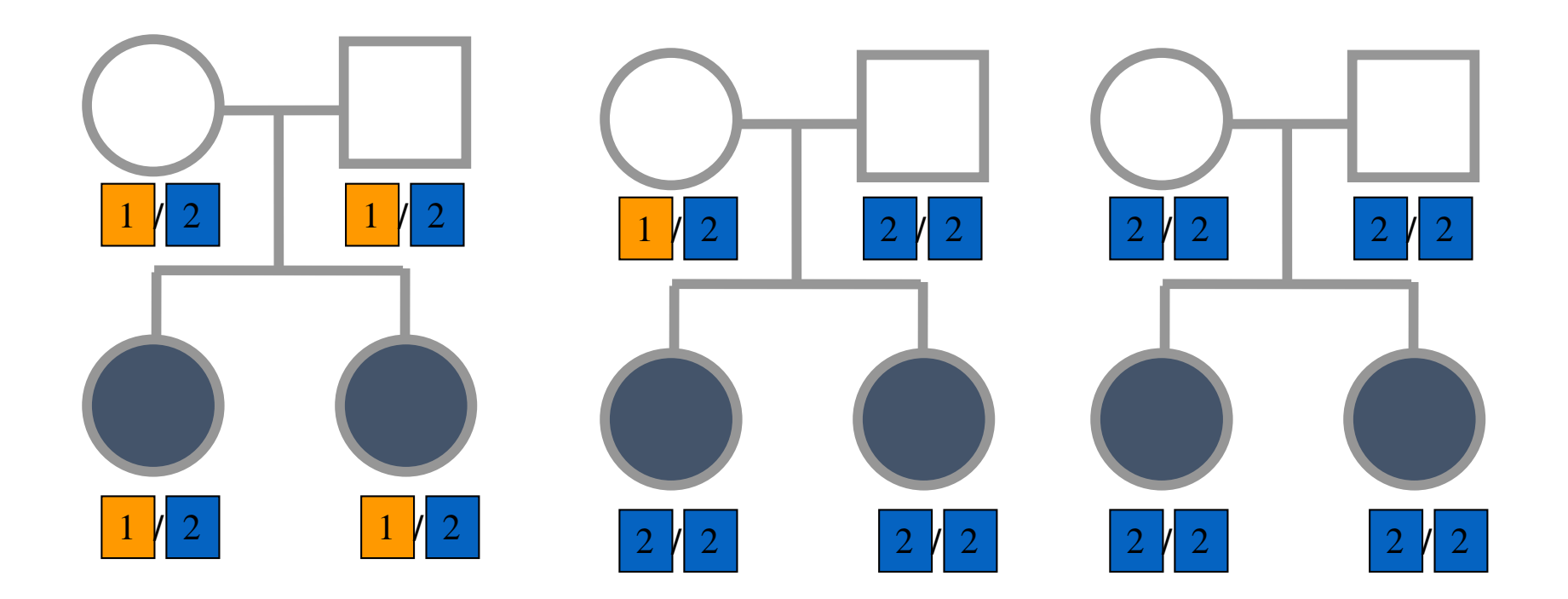

In these cases, multiple weights are non-zero (but equal) for each family.

## How to maximize likelihood?

- If all families are informative
	- Use sample proportions of IBD=0, 1, 2
- If some families are uninformative
	- Use an E-M algorithm
	- At each stage generate complete dataset with fractional counts
	- Iterate until estimates of LOD and z parameters are stable

#### Assigning Partial Counts in E-M

$$
P(BD = j | Genotypes) =
$$
\n
$$
= \frac{P(BD = j | ASP)P(Genotypes | IBD = j)}{L_i}
$$
\n
$$
= \frac{P(BD = j | ASP)P(Genotypes | IBD = j)}{\sum_{k=0}^{2} P(BD = k |ASP)P(Genotypes | IBD = k)}
$$
\n
$$
= \frac{z_j w_{ij}}{\sum_{k=0}^{2} z_k w_{ik}}
$$

#### Example

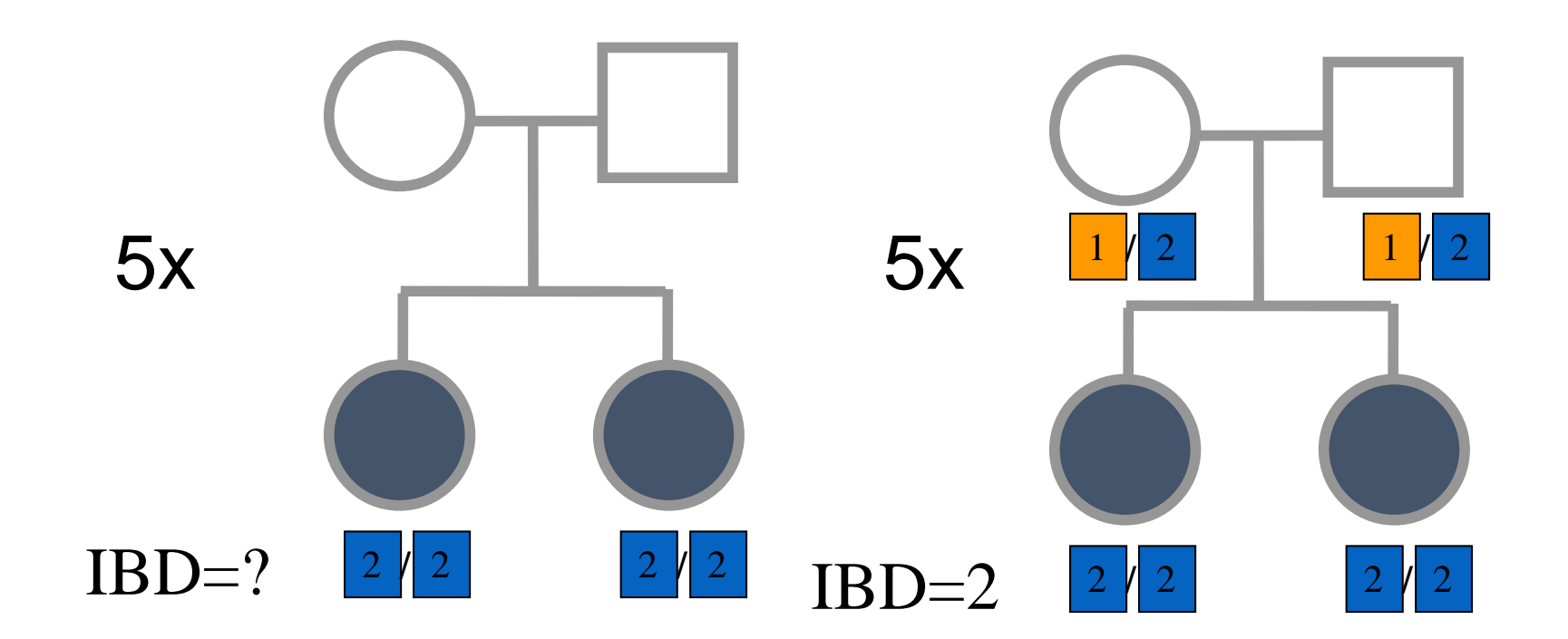

Assume a bi-allelic marker where the two alleles have identical frequencies.

## Example of E-M Steps

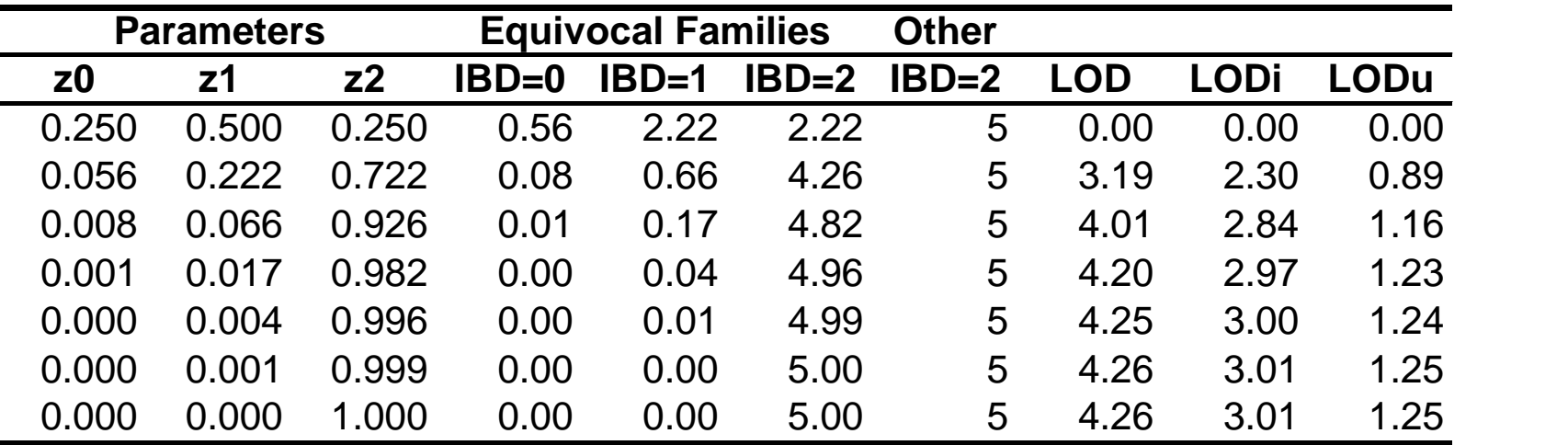

#### Point of Situation …

- Noted that affected siblings are more likely to share two alleles identical by descent
- Derived a likelihood based linkage test that compares sharing probabilities to null defaults
- Let's examine these probabilities in more detail …

## Intuition: Possible Triangle Constraints

- Under the null
	- True parameter values are (1/4, 1/2, 1/4)
	- Estimates will wobble around this point
- Under the alternative
	- True parameter values are within triangle
	- Estimates will wobble around true point
- Holmans (1993) suggested we focus testing on searching for alternatives within the triangle
	- These suggest a disease gene

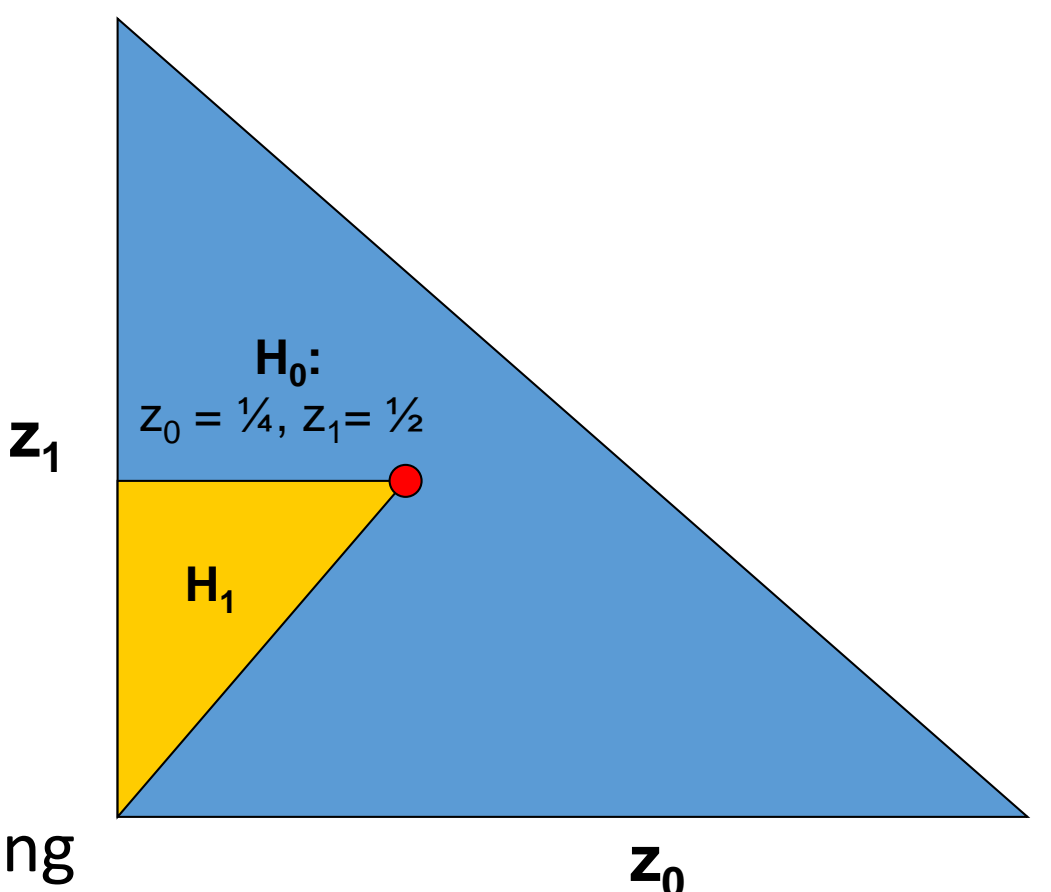

## The possible triangle method

- 1. Estimate  $z_0$ ,  $z_1$ ,  $z_2$  without restrictions
- 2. If estimate of  $z_1 > \frac{1}{2}$  then ...
	- a) Repeat estimation with  $z_1 = Y_2$
	- b) If this gives  $z_0 > 4$  then revert to null (MLS=0)
- 3. If estimates imply  $2z_0 > z_1$  then ...
	- a) Repeat estimation with  $z_1 = 2z_0$
	- b) If this gives  $z_0 > 4$  then revert to null (MLS=0)
- 4. Otherwise, leave estimates unchanged.

#### Possible Triangle

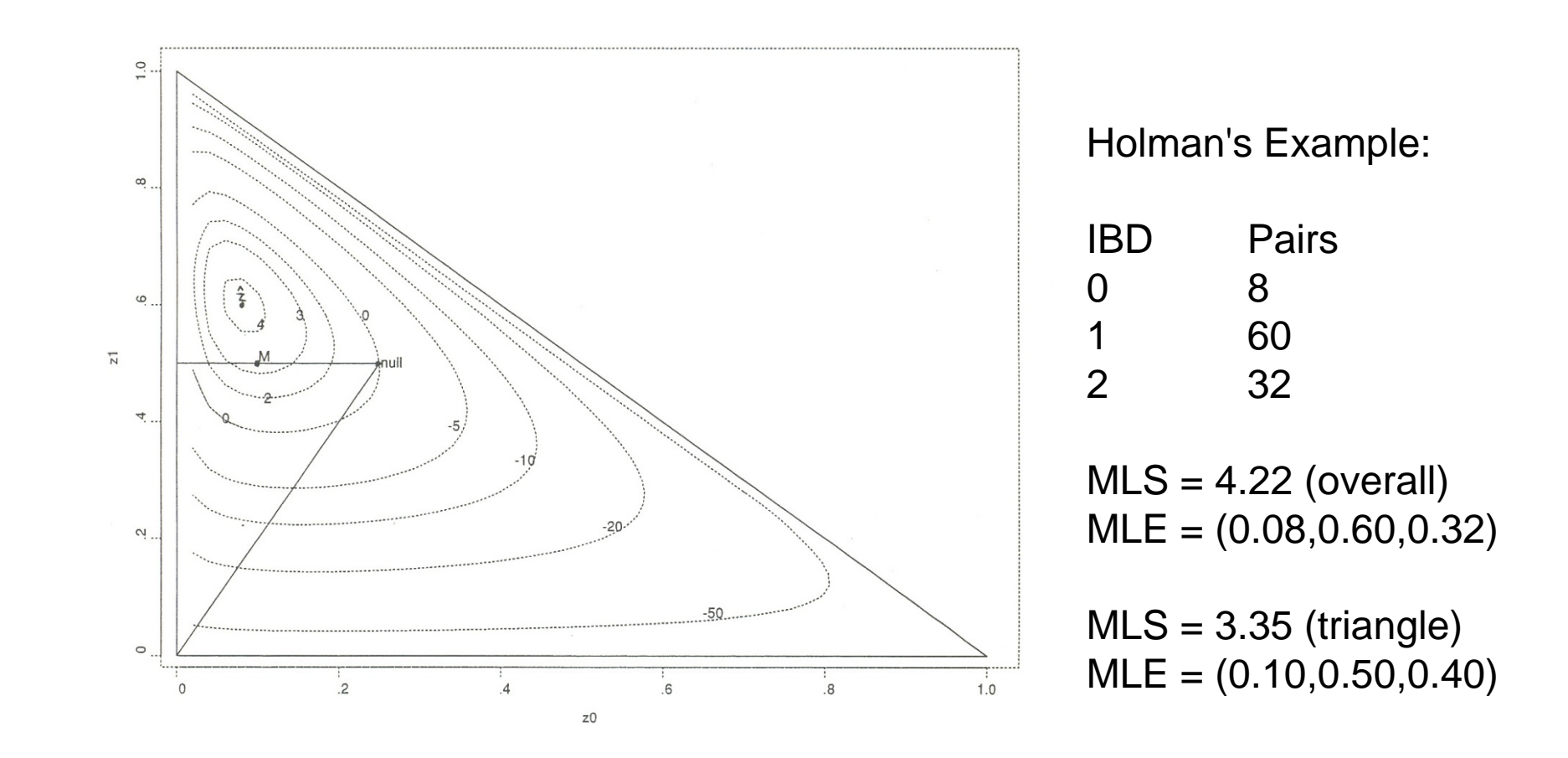

## MLS Combined With Possible Triangle

- Under null, true **z** is a corner of the triangle
	- Estimates will often lie outside triangle
	- Restriction to the triangle decreases MLS
	- MLS threshold for fixed type I error decreases
- Under alternative, true **z** is within triangle
	- Estimates will lie outside triangle less often
	- MLS decreases less
	- Overall, power should be increased

## Example

- Type I error rate of 0.001
- LOD of 3.0 with unrestricted method
	- Risch (1990)
- LOD of 2.3 with possible triangle constraint
	- Holmans (1993)
	- For some cases, almost doubles power

## Recommended Reading

- Holmans (1993) Asymptotic Properties of Affected-Sib-Pair Linkage Analysis *Am J Hum Genet* **52:**362-374
- Introduces possible triangle constraint
- Good review of MLS method

## Recommended Reading

- Risch (1990)
	- Linkage Strategies for Genetically Complex Traits. III. The Effect of Marker Polymorphism on Analysis of Affected Relative Pairs
	- *Am J Hum Genet* **46:**242-253
- Introduces MLS method for linkage analysis
	- Still, one of the best methods for analysis pair data
- Evaluates different sampling strategies
	- Results were later corrected by Risch (1992)

#### Intuition For Multipoint Analysis

- IBD changes infrequently along the chromosome
- Neighboring markers can help resolve ambiguities about IBD sharing
- In the Risch approach, they might ensure that only one **w** is *effectively* non-zero

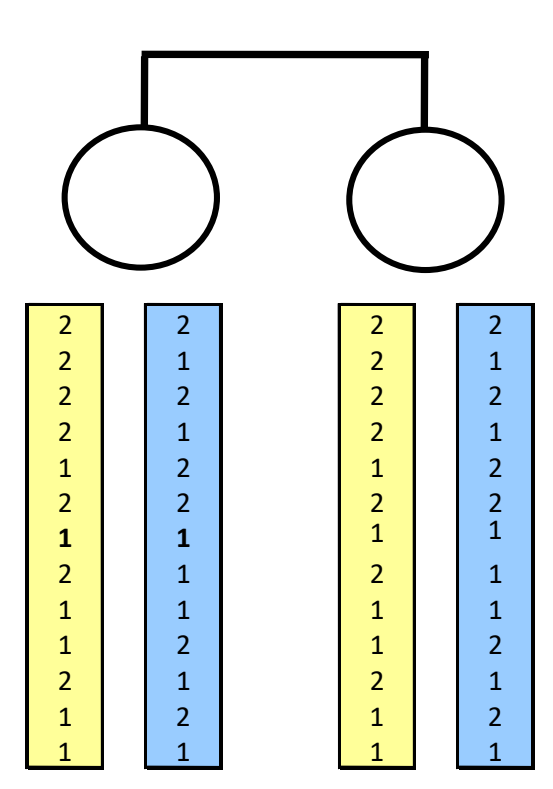

#### Ingredients for a multipoint model…

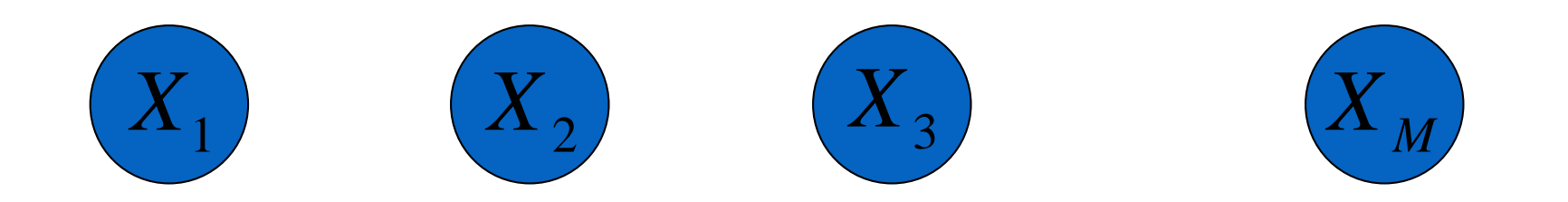

One ingredient will be the observed genotypes at each marker …

#### Ingredients for a multipoint model…

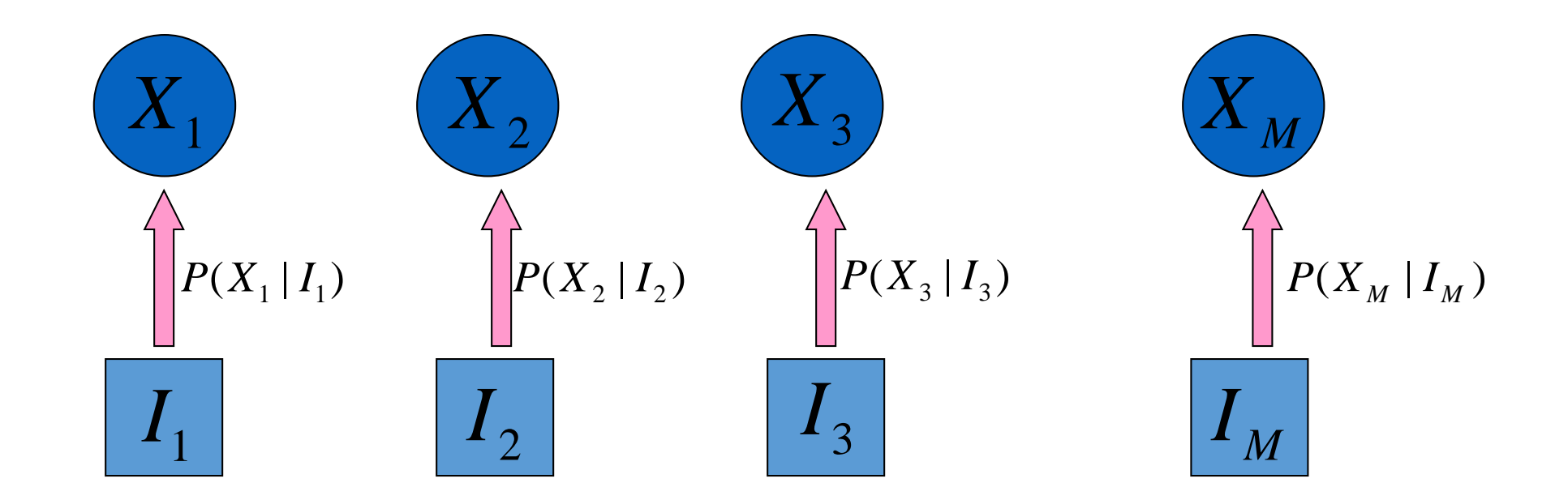

Another ingredient will be the possible IBD states at each marker …

#### Ingredients for a multipoint model…

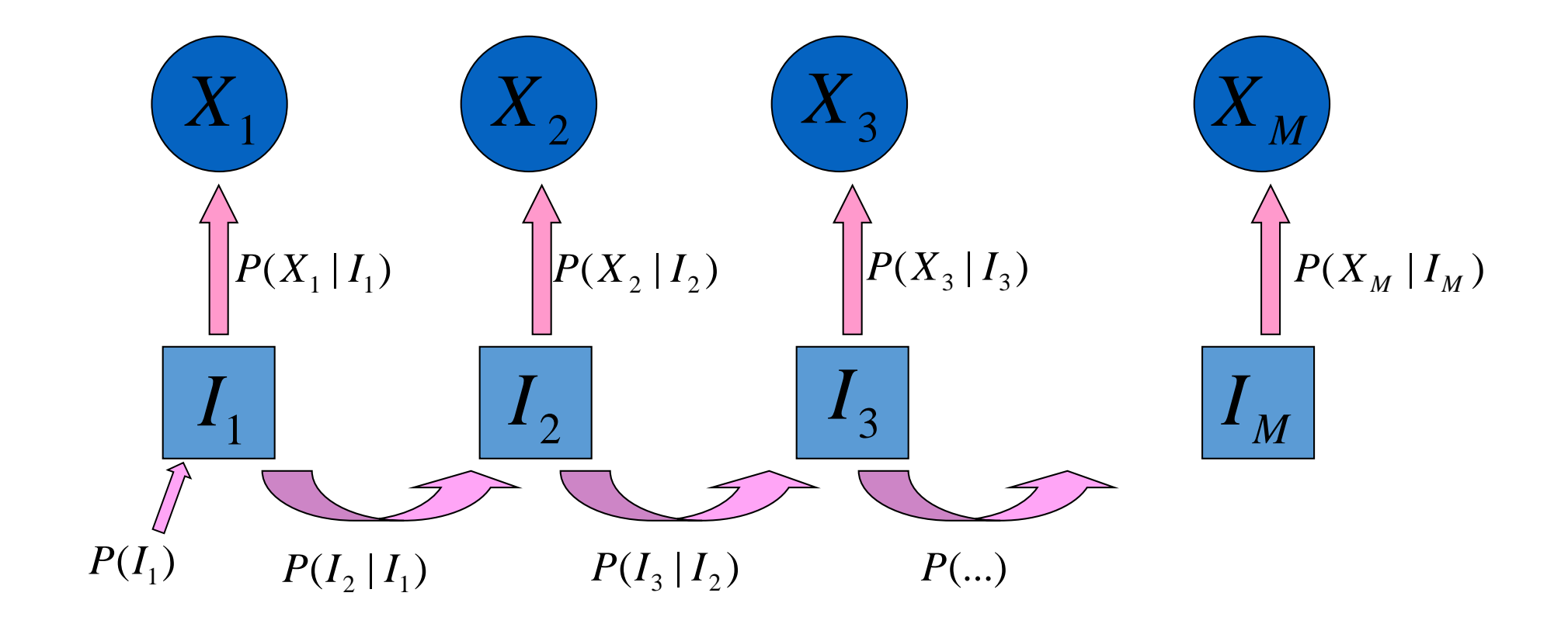

The final ingredient connects IBD states along the chromosome …

#### The Likelihood of Marker Data

$$
L = \sum_{I_1} \sum_{I_2} \dots \sum_{I_M} P(I_1) \prod_{i=2}^M P(I_i | I_{i-1}) \prod_{i=1}^M P(X_i | I_i)
$$

- General formulation, allows for any number of markers.
- Combined with Bayes' Theorem can estimate probability of each IBD state at any marker.

# $P(X_m | I_m)$

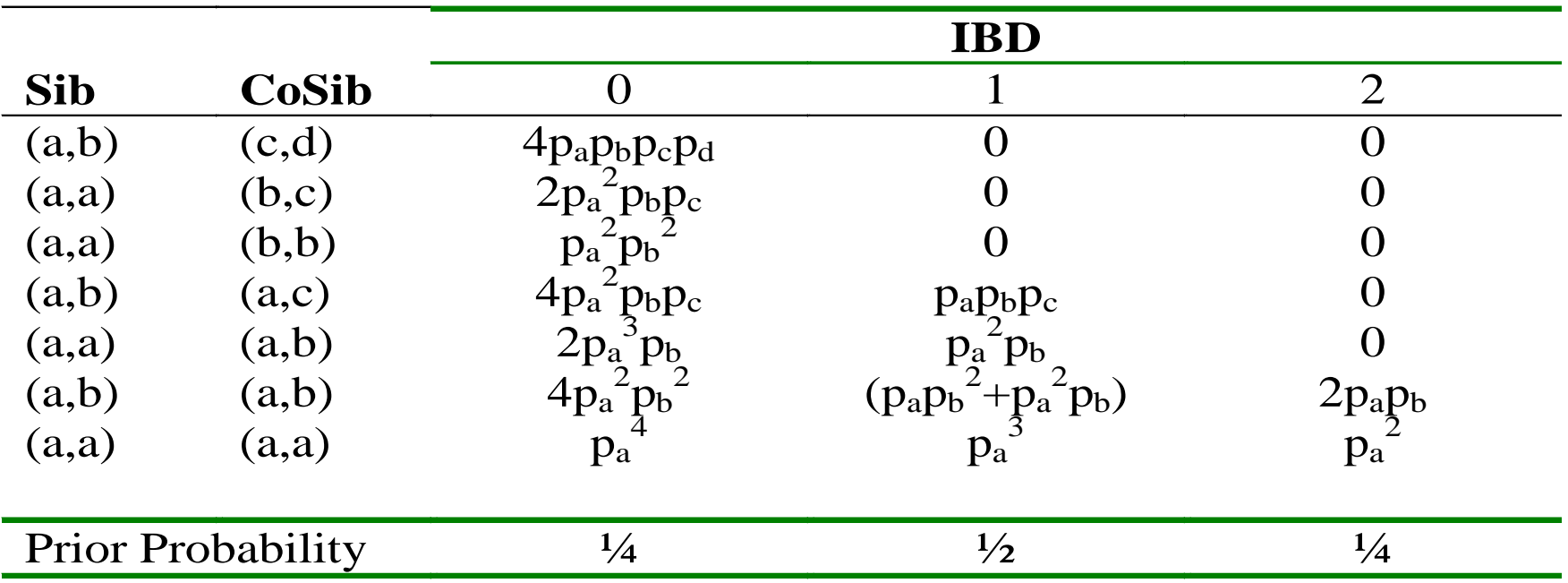

#### $P(I_{m+1} | I_m)$

- Depends on recombination fraction  $\theta$ 
	- This is a measure of distance between two loci
	- Probability grand-parental origin of alleles changes between loci

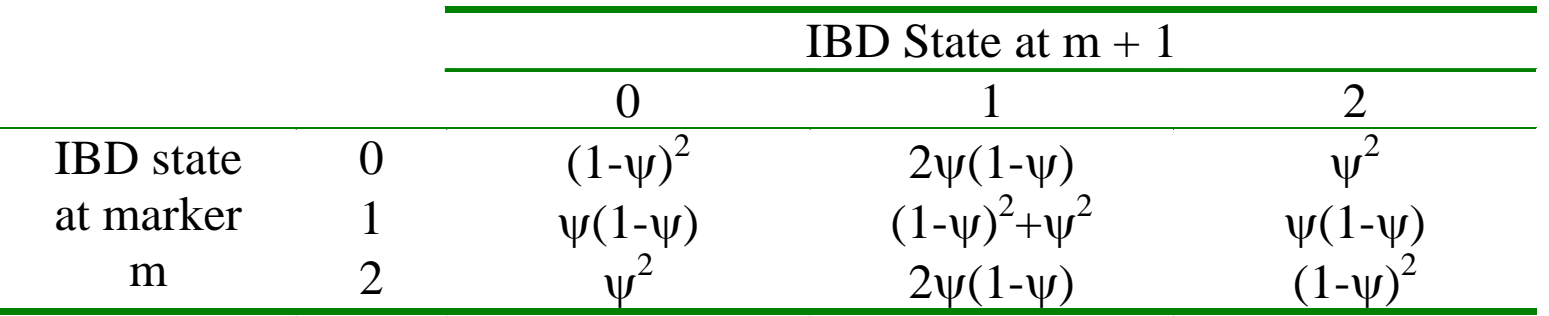

 $\psi = 2\theta(1-\theta)$ 

#### The Likelihood of Marker Data

$$
L = \sum_{I_1} \sum_{I_2} \dots \sum_{I_M} P(I_1) \prod_{i=2}^M P(I_i | I_{i-1}) \prod_{i=1}^M P(X_i | I_i)
$$

- General, but slow unless there are only a few markers.
- How do we speed things up?

## Example

- Consider two loci separated by  $\theta = 0.1$
- Each loci has two alleles, each with frequency .50
- If two siblings are homozygous for the first allele at both loci, what is the probability that  $IBD = 2$  at the first locus?

## A Markov Model

• Re-organize the computation slightly, to avoid evaluating nested sum directly

#### • Three components:

- Probability considering a single location
- Probability including left flanking markers
- Probability including right flanking markers
- Scale of computation increases linearly with number of markers

#### Left-Chain Probabilities

$$
L_m(I_m) = P(X_1, ..., X_{m-1} | I_m)
$$
  
= 
$$
\sum_{I_{m-1}} L_{m-1}(I_{m-1}) P(X_{m-1} | I_{m-1}) P(I_{m-1} | I_m)
$$
  

$$
L_1(I_1) = 1
$$

- Proceed one marker at a time.
- Computation cost increases linearly with number of markers.

#### Right-Chain Probabilities

$$
R_m(I_m) = P(X_{m+1},..., X_M | I_m)
$$
  
=  $\sum_{I_{m+1}} R_{m+1}(I_{m+1}) P(X_{m+1} | I_{m+1}) P(I_{m+1} | I_m)$   
 $R_M(I_M) = 1$ 

- Proceed one marker at a time.
- Computation cost increases linearly with number of markers.

#### Extending the MLS Method …

$$
w_j = P(X_j | I_j) P(X_1...X_{j-1} | I_j) P(X_{j+1}...X_M | I_j)
$$
  
=  $P(X_j | I_j) L_j(I_j) R_j(I_j)$ 

• We just change the definition for the "weights" given to each configuration!

## Possible Further Extensions

#### • Modeling error

- What components might have to change?
- Modeling other types of relatives
	- What components might have to change?
- Modeling larger pedigrees
	- What components might have to change?

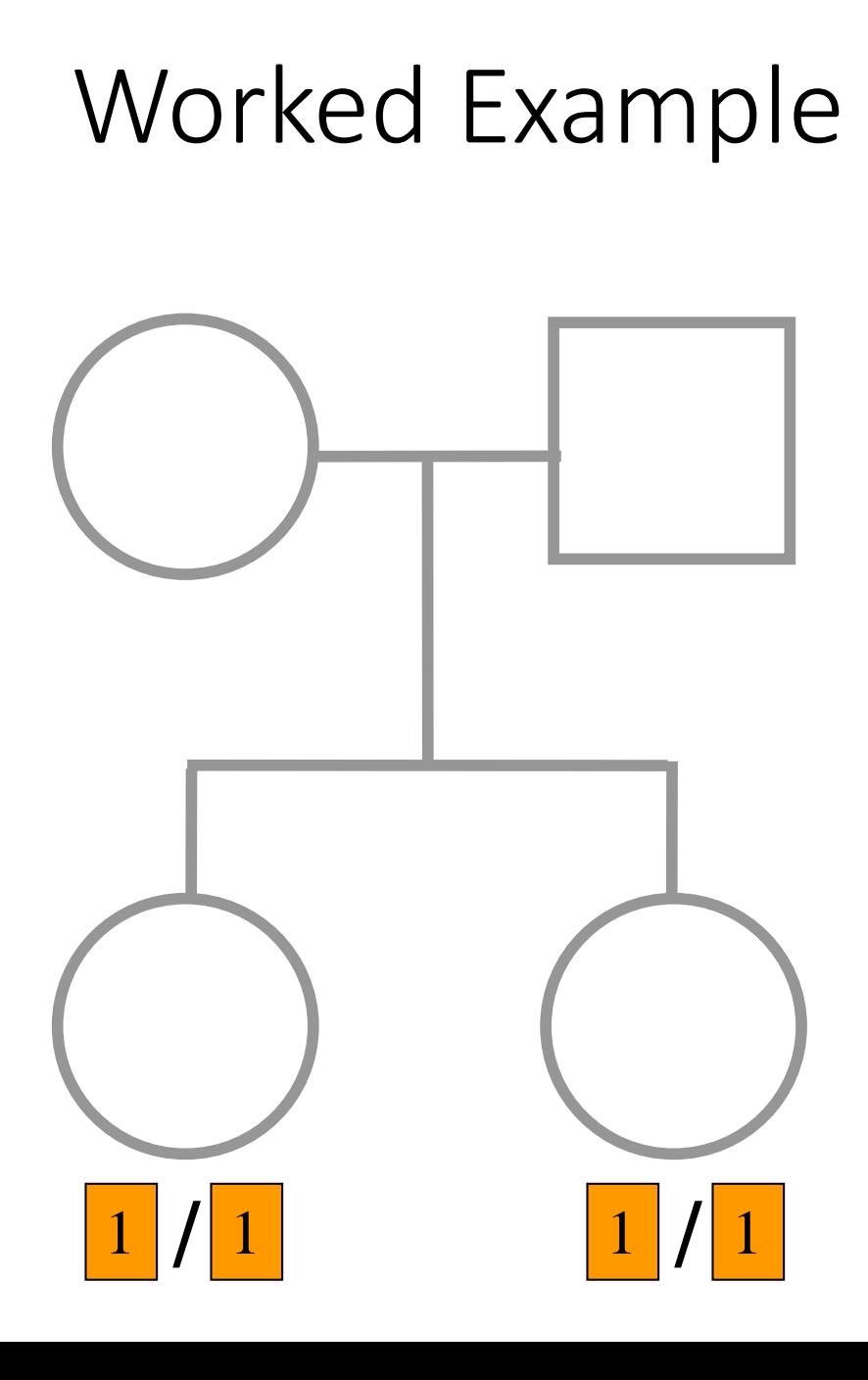

$$
w_0 = P(X | IBD = 0) = p_1^4 = \frac{1}{16}
$$
  

$$
w_1 = P(X | IBD = 1) = p_1^3 = \frac{1}{8}
$$
  

$$
w_2 = P(X | IBD = 2) = p_1^2 = \frac{1}{4}
$$

If 
$$
z_0 = 0.25
$$
,  $z_1 = 0.50$ ,  $z_2 = 0.25$ , then

$$
P(X) = \frac{1}{4} p_1^4 + \frac{1}{2} p_1^3 + \frac{1}{4} p_1^2 = \frac{9}{64}
$$

$$
P(IBD = 0 | X) = \frac{\frac{1}{4}p_1^4}{P(X)} = \frac{1}{9}
$$

$$
P(IBD = 1 | X) = \frac{\frac{1}{2}p_1^3}{P(X)} = \frac{4}{9}
$$

$$
P(IBD = 2 | X) = \frac{\frac{1}{4}p_1^2}{P(X)} = \frac{4}{9}
$$